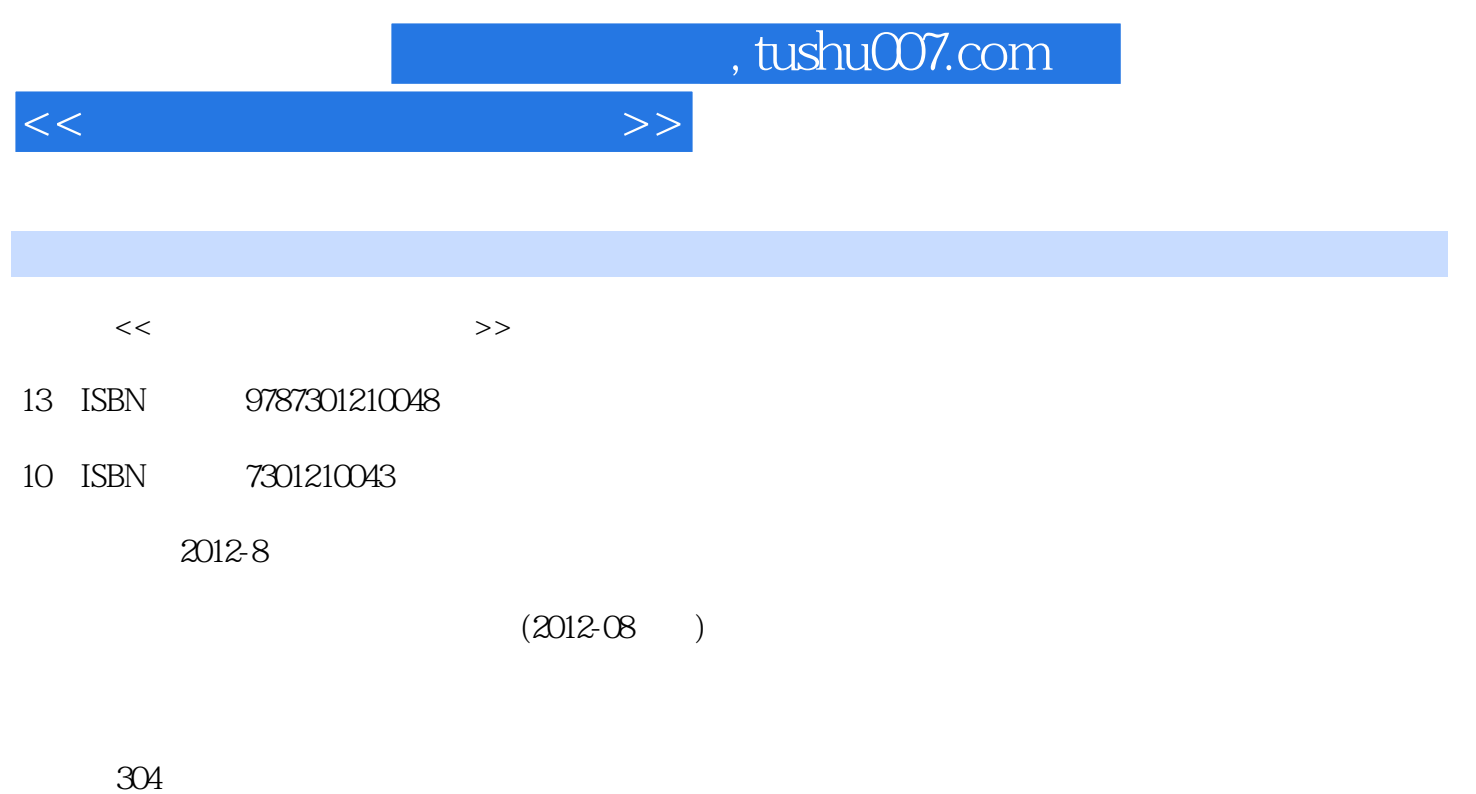

PDF

更多资源请访问:http://www.tushu007.com

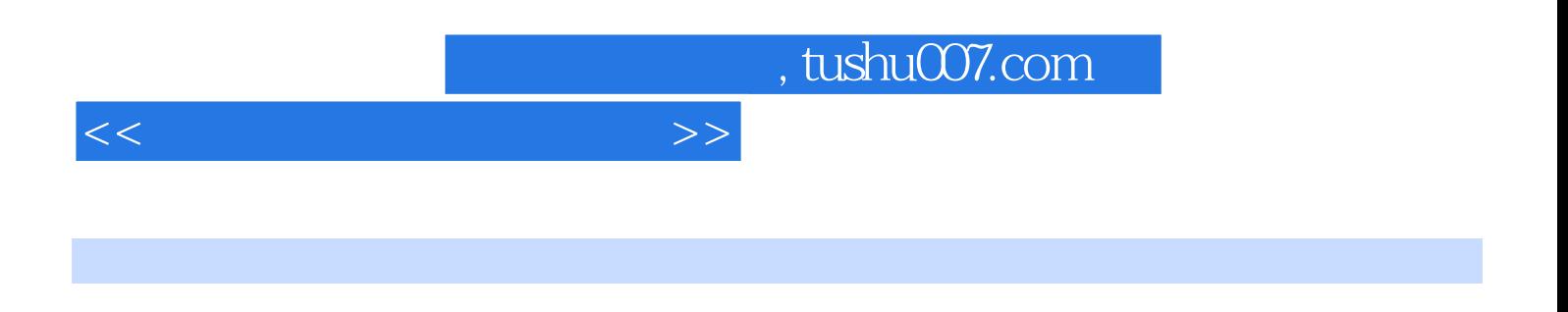

, internet and Internet

《高职高专计算机系列规划教材·全国高职高专计算机立体化系列规划教材:常用工具软件实例

 $13.21$  13.2.2

## $n$ , tushu007.com

 $1 \quad 1.1 \quad 1.1.1 \quad 1.1.2 \quad 1.2$  $1.2.1$   $1.2.2$   $2.1$  $2.1$  IE  $2.1.1$  IE  $2.1.2$  IE  $2.2$ 2.2.1 2.2.2 2.2.3 Google 2.3  $231$   $232$   $PlashGet 37$   $2313$   $PlashGet 37$   $234$ FlashGet 3.7 **Statement 2.4 FTP** CuteFTP 2.4.1 CuteFTP 2.4.2 FTP  $243$  Cutet  $TP$  3 3.1  $QQ$  3.1  $QQ$  2010  $31.2 \text{QQ}$   $31.3$   $\text{QQ}$   $31.4$   $\text{QQ}$   $2010$   $32$   $2011$   $32.1$ 3.2.2 3.2.3 3.3 3.3 Foxmail 6.5 3.3.1 Foxmail  $332$  3.33  $4$ 4.1 WinRAR 4.1.1 WinRAR 4.1.2 WinRAR 4.2 2.26 4.2.1 4.2.2 4.3 9001 4.3.1 4.3.2 4.3.3 4.4 u 4.4.1 4.4.2 a set of the 5.1 PD[7 Adobe Reader 5.1.1 Adobe Reader 9.4.1 5.1.2 Adobe Reader PDF 5.2.PDF? Adobe Acrobatl<br>5.2.1 Acrobat PDFMaker PDF 5.2.2 Adobe Acrobat PDF 5.2.3 PDF 5.2.1 Acrobat PDFMaker PDF 5.2.2 Adobe Acrobat PDF 5.2.3 PDF 5.3 5.3.1 5.3.2 5.3.3 5.3.4 5.3.4  $4.01$  5.3.5 6.1  $61.1$   $2012$   $61.2$   $2012$   $62$  $2003\,621$   $2003\,622$   $2003$   $7$   $7.1$  $57$   $7.1.1$   $57$   $7.1.2$   $7.1.3$ 7.1.4 712 7.2.1 2011 7.2.2  $7.2.3$   $7.2.4$   $8$ 8.1 ACDSee Pro 5.1 8.1.1 8.1.2 8.1.3 8.1.4 数码照片的简单编辑 任务8.2 屏幕截图软件 HyperSnap—DX 6.0 8.2.1 了解HyperSnap-DX 6.0 8.2.2 HyperSanp-DX 8.2.3 HyperSanp-DX 8.3 PhotoFamily 8.3.1 PhotoFamily 8.3.2 9 9.1 SWISHMax4.O 9.1.1 SWISH Max 9.1.2 9.1.3 9.2 Swift 3D 9.2.1 Swift 3Dv4.5 9.2.2 9.2.3  $3D \t 9.24 \t 10$  $W$ indows  $10.1$   $10.1.2$   $10.1.3$ 10.1.4 10.1.5 10.2 Diskeeper 2011 lO.2.1 Diskeeper 2011 10.2.2 Diskeeper 2011 10.2.3 11 11.1 PartitionMagic 11.1.1 PartitionMagic 8.0 11.1.2 PartitionMagic 8.0 11.2 Norton Ghost 11.0 11.2.1 Norton Ghost 11.2.2 11.2.3 11.2.4 11.2.5 11.3 EasyRecovery 11.3 11.3.2  $12$  12.1 Nero 8.0  $12.2$  VirtualDrive 12.2.1 VirtualDrive 12.2.2 12.2.3 13  $13.1$   $360$   $8613.1$   $131.2360$   $86$   $132$ 

<<常用工具软件实例教程>>

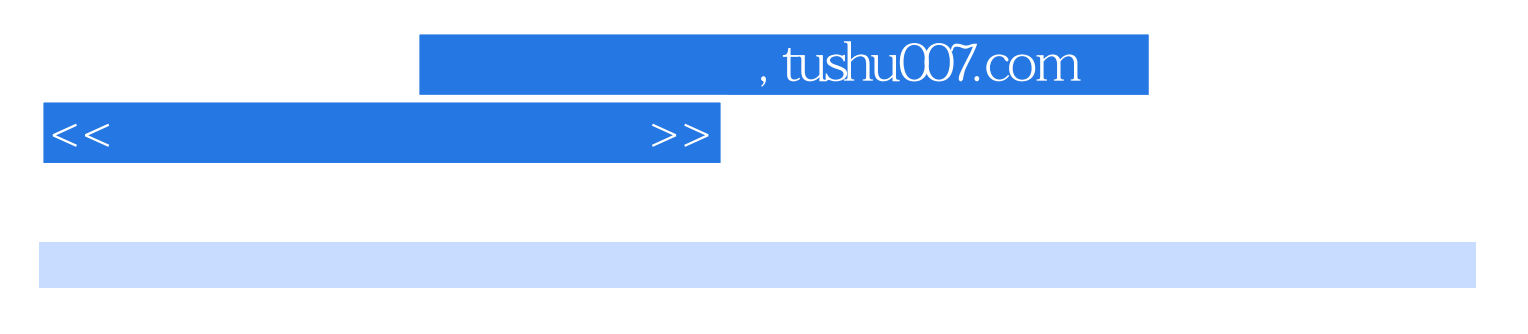

 $\Gamma$ nternet $\Gamma$ 

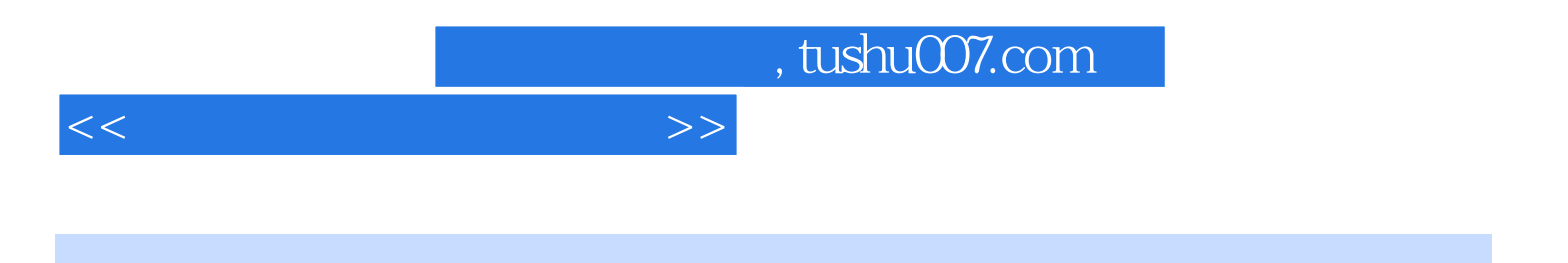

本站所提供下载的PDF图书仅提供预览和简介,请支持正版图书。

更多资源请访问:http://www.tushu007.com